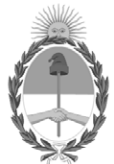

## **República Argentina - Poder Ejecutivo Nacional**

Las Malvinas son argentinas

## **Informe**

Número: IF-2022-07191698-APN-CGN#MEC

## IF-2022-07191698-APN-CGN#MEC<br>CIUDAD DE BUENOS AIRES<br>Lunes 24 de Enero de 2022

**Referencia:** Anexo de la Disposición de Apertura de Registros del los Créditos 2022.

Anexo de la Disposición de apertura de los registros de los créditos aprobados por la Ley N° 27.591 de Presupuesto General de la Administración Nacional para el ejercicio 2021, y sus modificatorias, prorrogados por el decreto 882/21 para el ejercicio 2022 y distribuidos por la decisión administrativa N° 4/22.

Digitally signed by Gestion Documental Electronica Date: 2022.01.24 16:31:48 -03:00

Cesar Sergio Duro Contador General Contaduría General de la Nación Ministerio de Economía